Altere as dimensões dos catetos e hipotenusa de um triângulo retângulo, bem como os ângulos, clicando sobre os vértices e arrastando. Esta atividade poderá ser utilizada pelo professor para dar as primeiras noções sobre relações trigonométricas no triângulo retângulo, onde os alunos visualizarão o processo de construção de seno, cosseno e tangente.

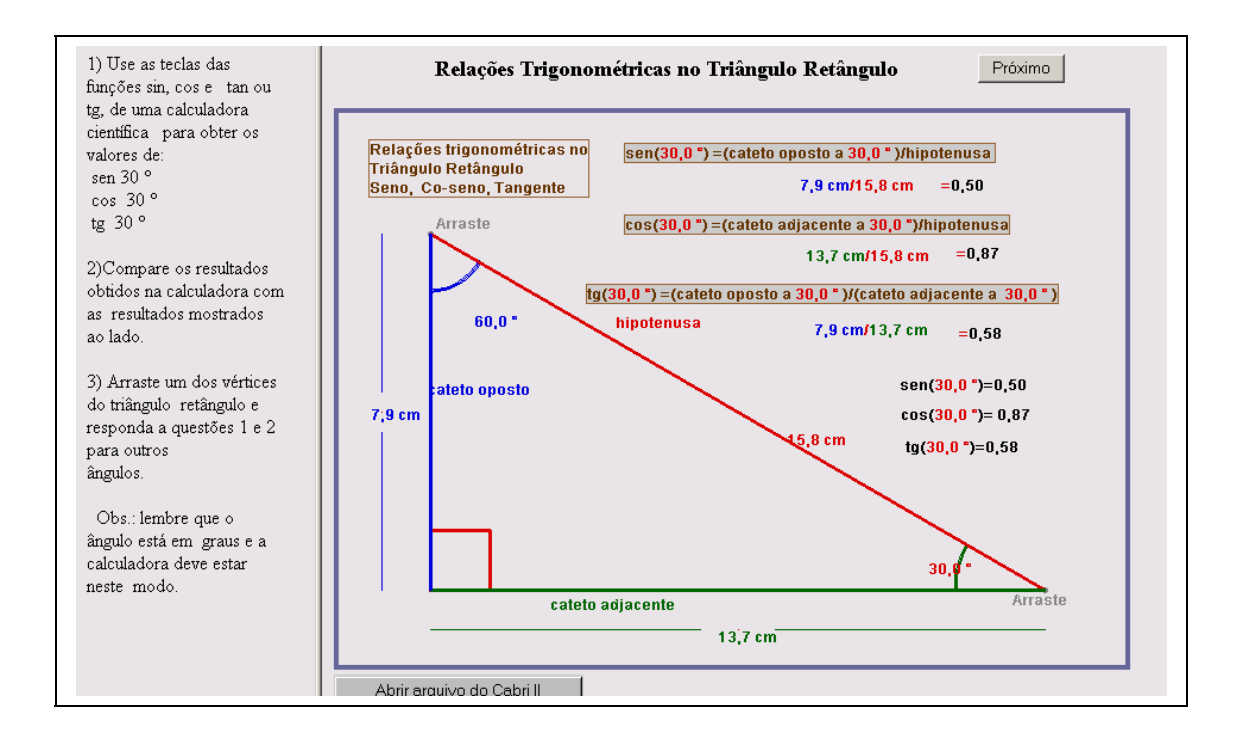